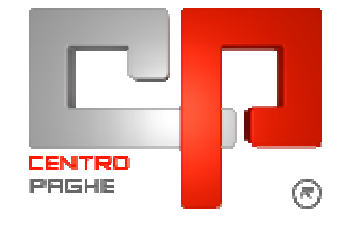

#### **AGGIORNAMENTO DEL** 20/10/2009  $\mathbf C$

# **SOMMARIO**

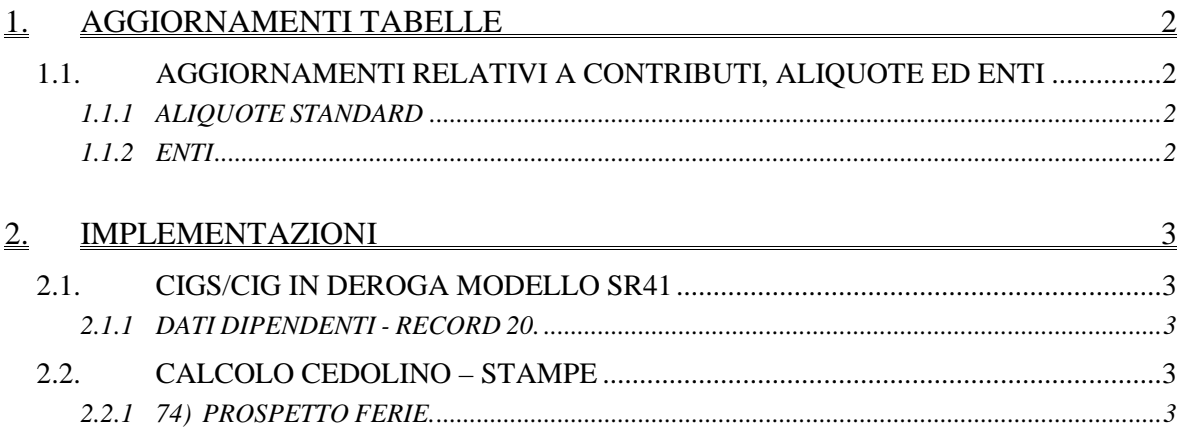

# **1. AGGIORNAMENTI TABELLE**

### **1.1. AGGIORNAMENTI RELATIVI A CONTRIBUTI, ALIQUOTE ED ENTI**

### **1.1.1 ALIQUOTE STANDARD**

#### **Sono state inserite/variate le seguenti aliquote:**

**F150** "*LAVORO ESTERO (CP TV-COMMERCIO)*" variata aliquota personalizzata, il contributo IVS c/ditta (ente 1250) è stato diminuito di 0,70 punti percentuali, passando cosi da 23,81 a 23,11

### **1.1.2 ENTI**

#### **sono stati variati/inseriti gli enti seguenti:**

**5659** "*LABORFONDS GRAFICO"* aumentato a 1,2% il contributo carico ditta. **5660** "*LABORFONDS GRAFICO"* aumentato a 1,2% il contributo carico ditta.

# **2. IMPLEMENTAZIONI**

## **2.1. CIGS/CIG IN DEROGA MODELLO SR41**

### **2.1.1 DATI DIPENDENTI - RECORD 20.**

Aggiornata la tabella con i codici sindacato per l'indicazione degli stessi nella 3 videata dell'utility per la creazione stampa/file del modello SR41. Rimane comunque la possibilità di indicare anche codici non presenti in tabella.

# **2.2. CALCOLO CEDOLINO – STAMPE**

### **2.2.1 74) PROSPETTO FERIE.**

Aggiornato l'export in Excel del prospetto con l'inserimento della nuova colonna Centri di costo.